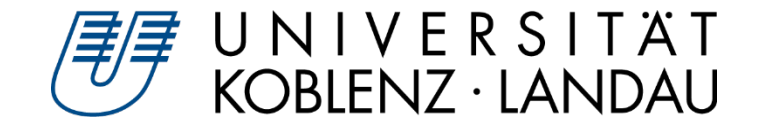

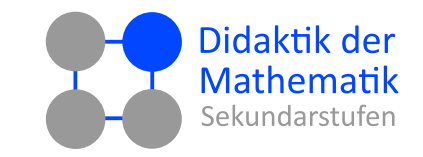

Susanne Digel **GeoGebra Classroom – Experimentieren real und digital**

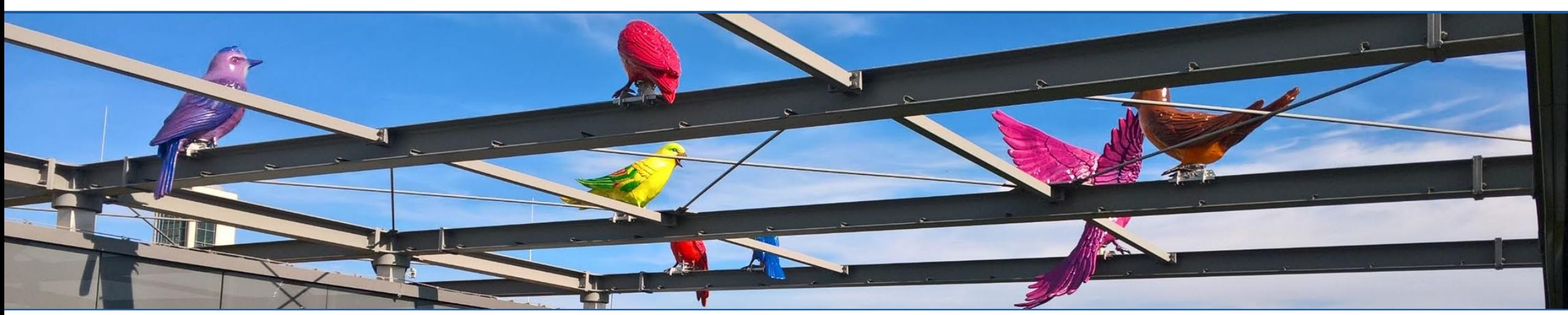

Susanne Digel • GeoGebra Classroom – Experimentieren real und digital Gustave Companies and GGB-Tagung • 21.09.21 • 1

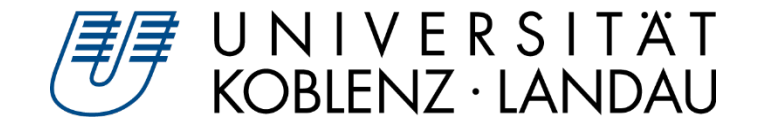

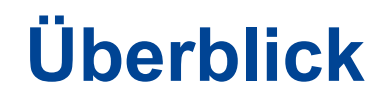

- Funktionales Denken
- Computer-Simulationen
	- Vorteile
	- Simulationen und ihre Gestaltung
	- Wirkung
- Experimente hands-on/digital
- Wie mache ich das eigentlich mit GeoGebra?

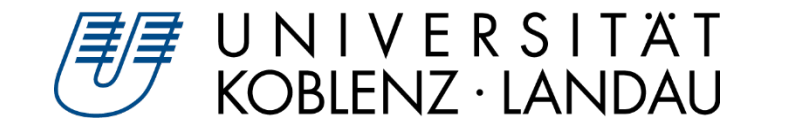

- Der Umgang mit funktionalen Zusammenhängen setzt **funktionales Denken** voraus
- Funktionales Denken lässt sich anhand des Umgangs mit den verschiedenen  $\triangleright$ Repräsentationsformen beschreiben:

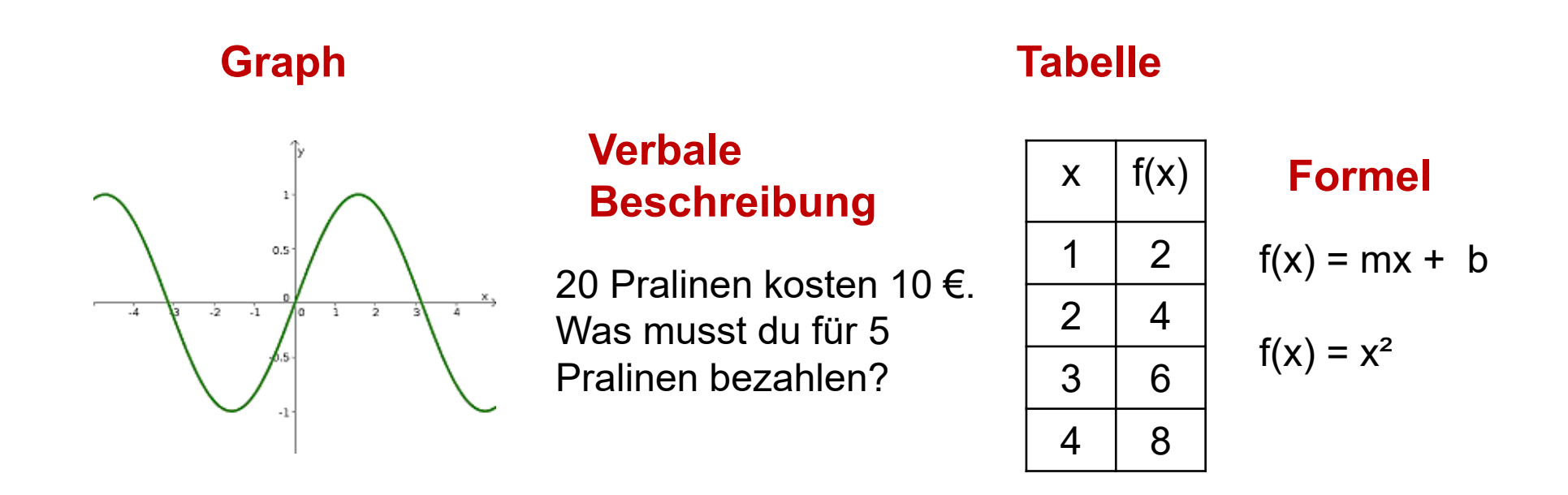

SuS müssen diese Formen lesen, interpretieren und in einander überführen können (Repräsentationswechsel)

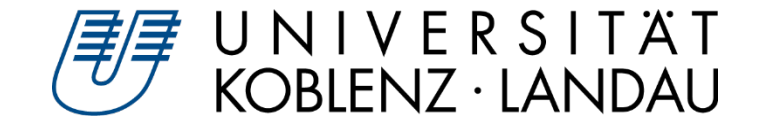

# **Funktionales Denken**

(Vollrath, 1989)

# **Zuordnung**

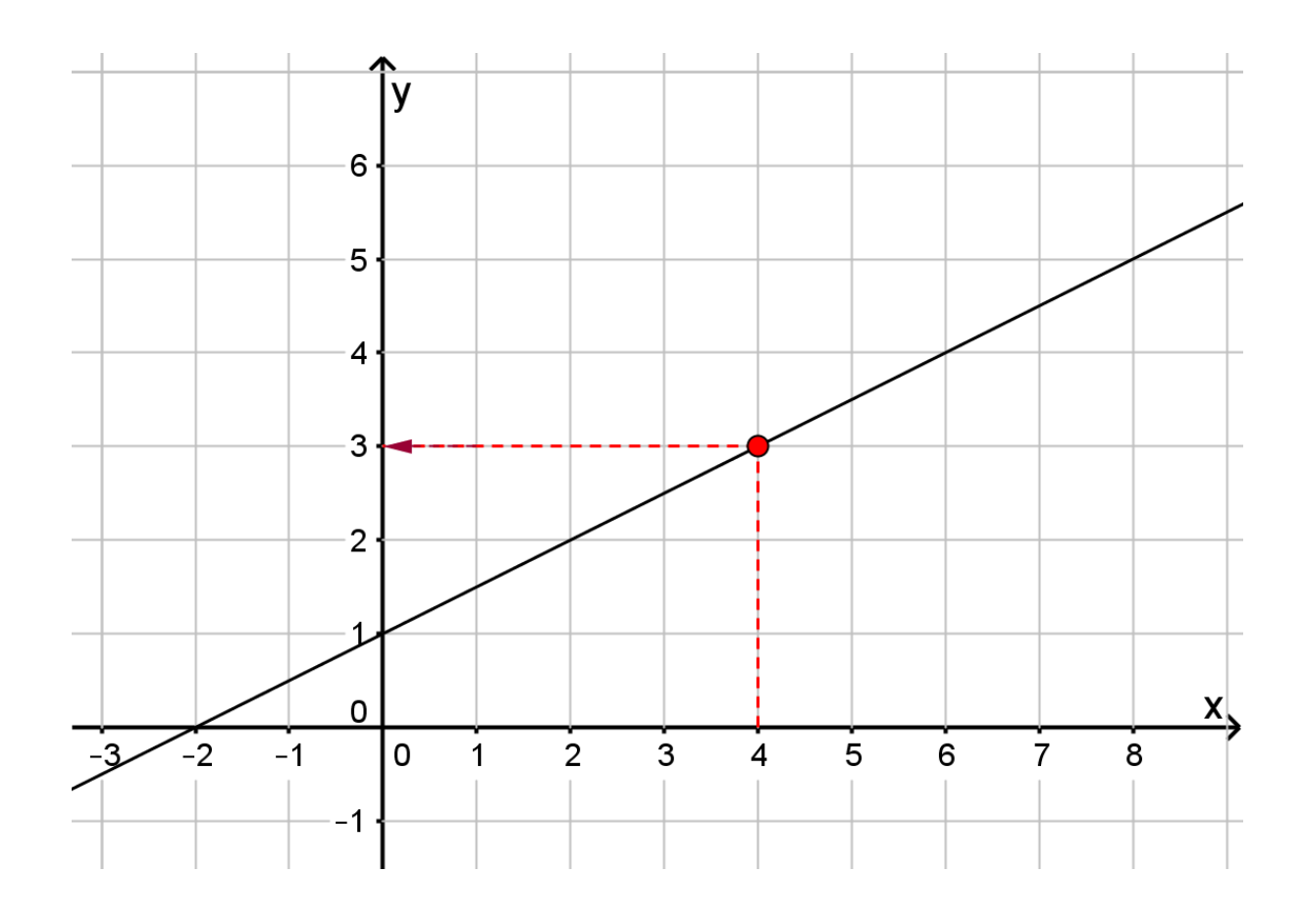

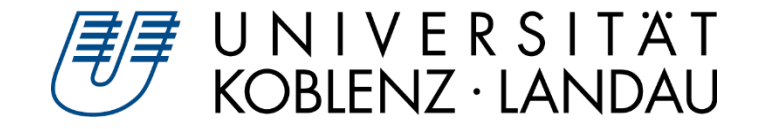

# **Funktionales Denken**

(Vollrath, 1989)

# **Zuordnung**

**Änderungsverhalten/ Kovariation**

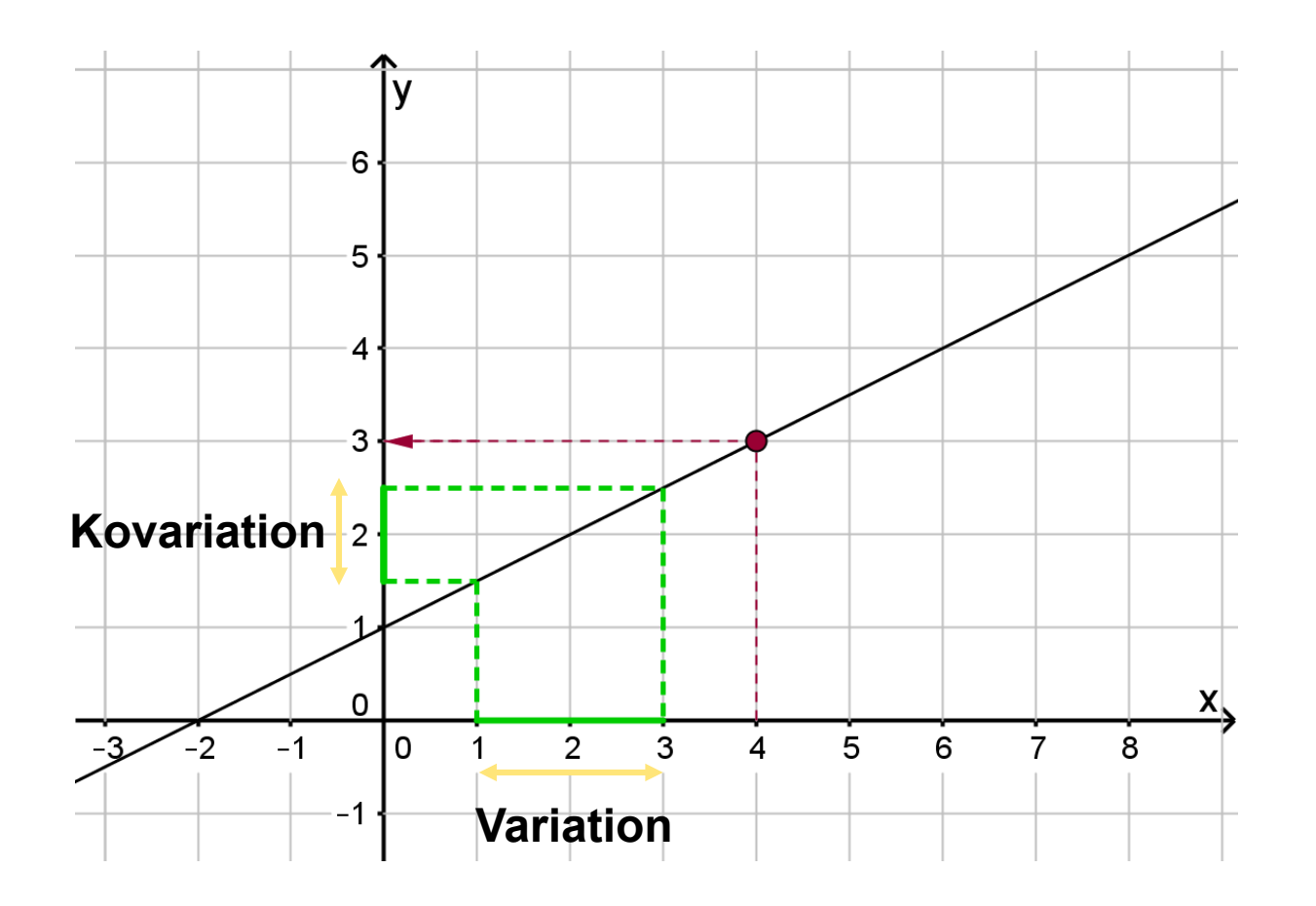

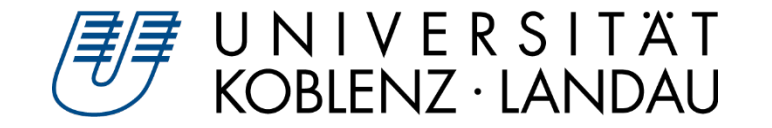

# **Funktionales Denken**

(Vollrath, 1989)

#### **Zuordnung** l y 6 5 **Änderungsverhalten/** 4 **Kovariation** 3 **KovariationFunktion als Objekt** Ω X ۱o 3  $\overline{5}$  $-2$  $-1$  $\overline{2}$ 4 6  $\overline{7}$ 8 **Variation**

### U N I V E R S I T Ä T<br>KOBLENZ · LANDAU **Experimente zum funktionalen Zusammenhang**

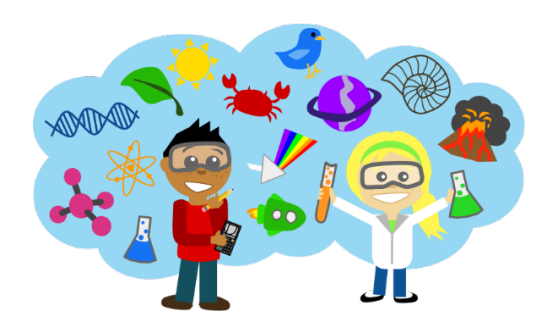

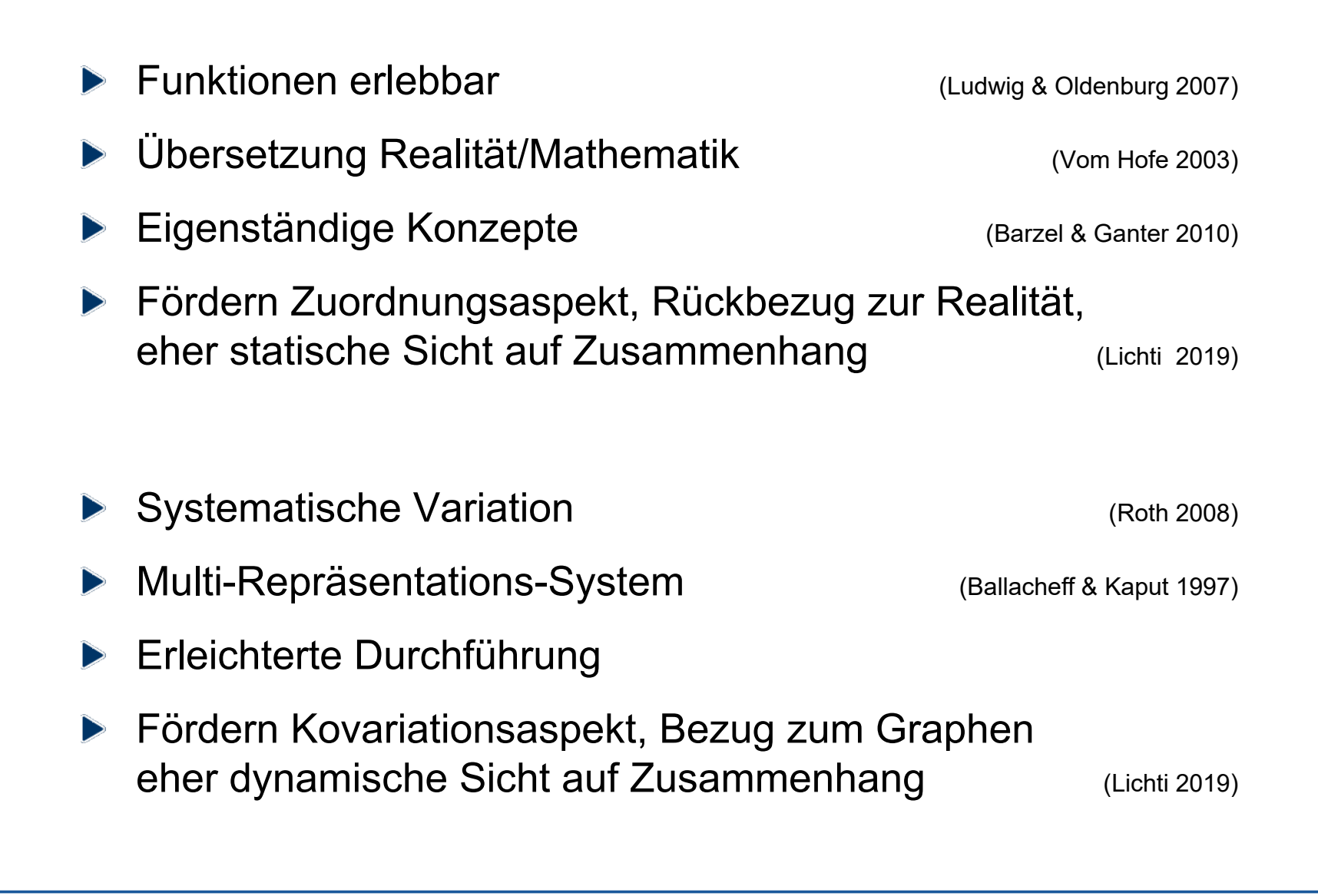

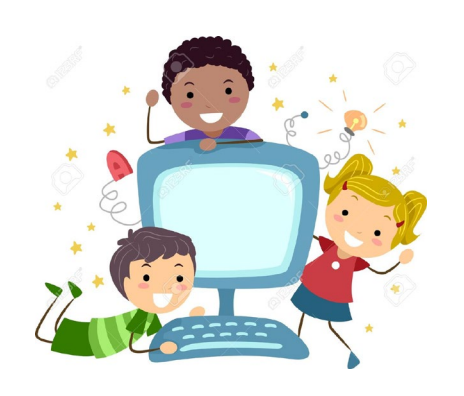

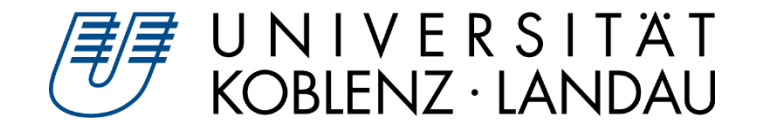

# **Was ist hier mit Simulation gemeint?**

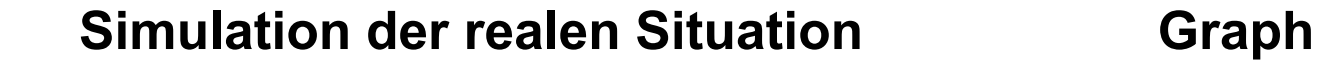

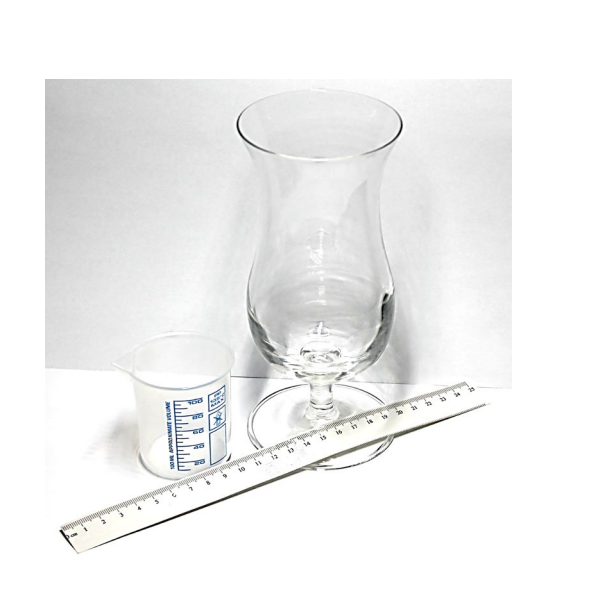

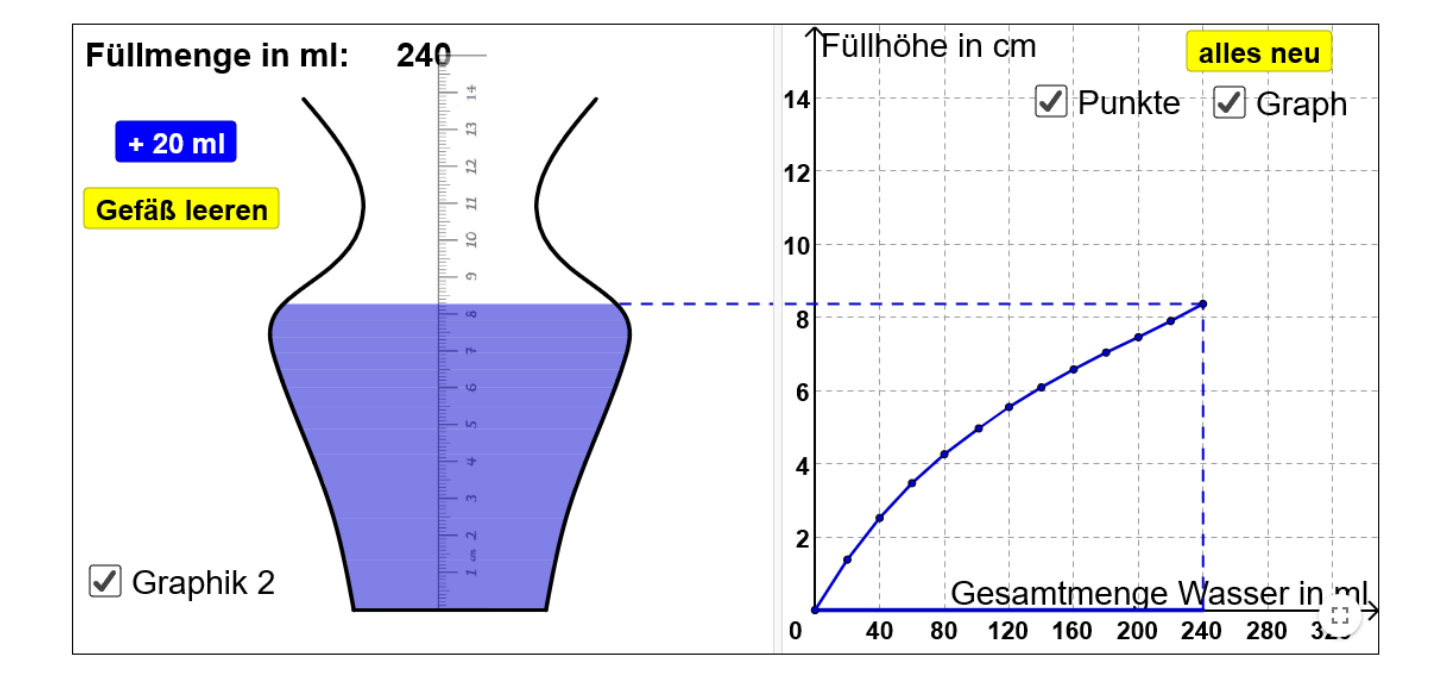

*Sie sind dran: Experimentieren Sie mit der Simulation und notieren Sie sich Positives und Negatives!*

*Sammeln Sie in Kleingruppen kurze Einsatzszenarien mit einer möglichst konkreten Aufgabenstellung.*

Susanne Digel • GeoGebra Classroom – Experimentieren real und digital GGB-Tagung • 21.09.21 • 8

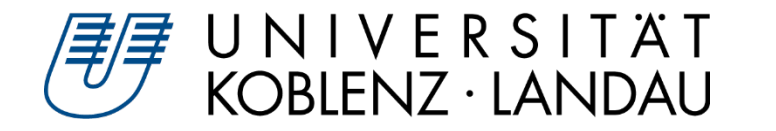

## **Enge Verknüpfung von Situation und graphischer Repräsentation**

- $\triangleright$  Farbliche Abstimmung
- Verbindungslinien zwischen den Fenstern

### **Reduktion auf das Wesentliche**

- $\triangleright$  Späteres Einblenden des Graphen
- $\triangleright$  Reduzierte Farbgebung
- $\triangleright$  Angabe relevanter Werte

## **Intuitive Bedienbarkeit**

- $\triangleright$  Buttons
- $\triangleright$  Auswahlboxen

#### **Adäquate Aufgabengestaltung**  $\blacktriangleright$

Initiieren Auseinandersetzung mit Simulation und Mathematisierung

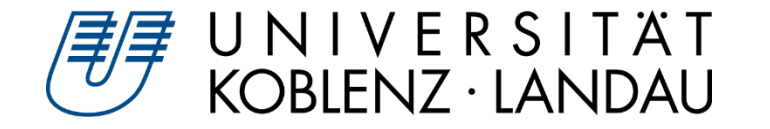

# **Förderung funktionalen Denkens**

- Studien belegen Wirksamkeit von experimentellen Zugängen (Digel & Roth 2020, Lichti 2019, Ganter 2013, …)
	- Sowohl Experimente mit Realmaterial als auch mit Simulationen fördern das funktionale Denken von Sechst- bis Achtklässlern (GS / GY)

#### **Realexperimente**  $\triangleright$

fördern Zuordnungsaspekt besser und die Modellierung

#### **Simulationen**  $\triangleright$

**bildes** Verständnis der Kovariation, fördern FD insgesamt wirksamer

**Kombination**  $\triangleright$ 

wirksamer durch Fokussierung

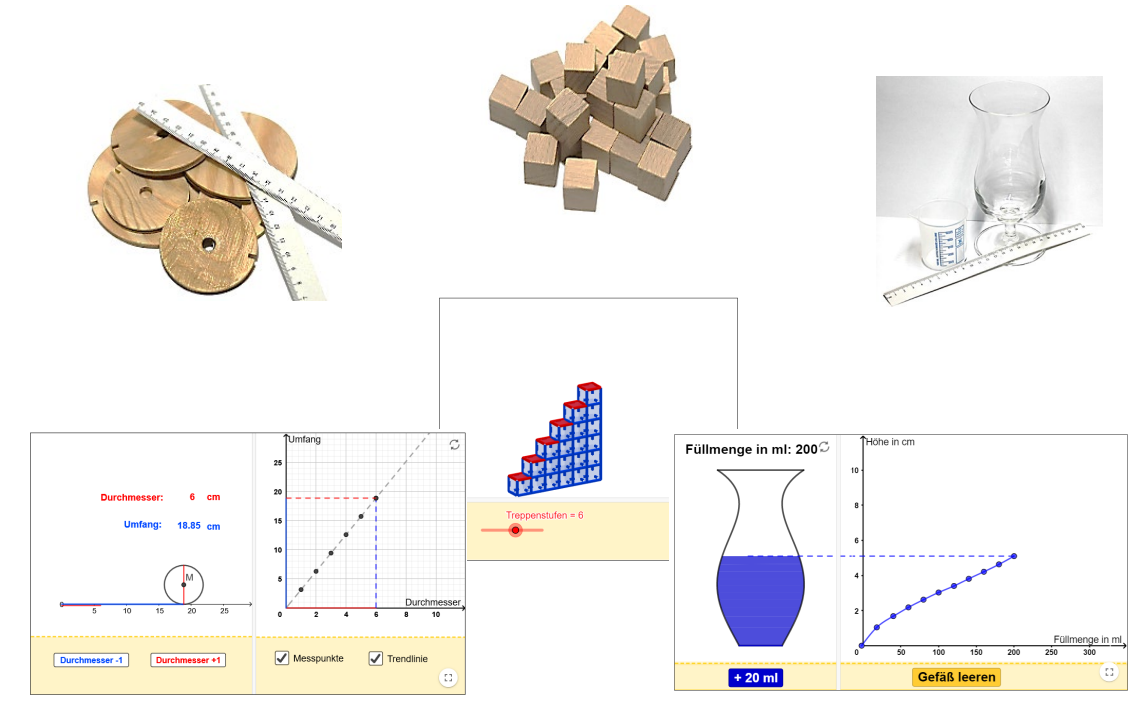

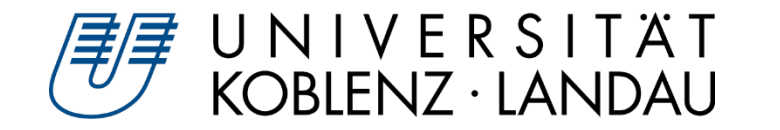

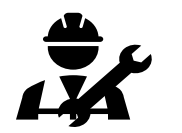

# **Realmaterial & Simulation**

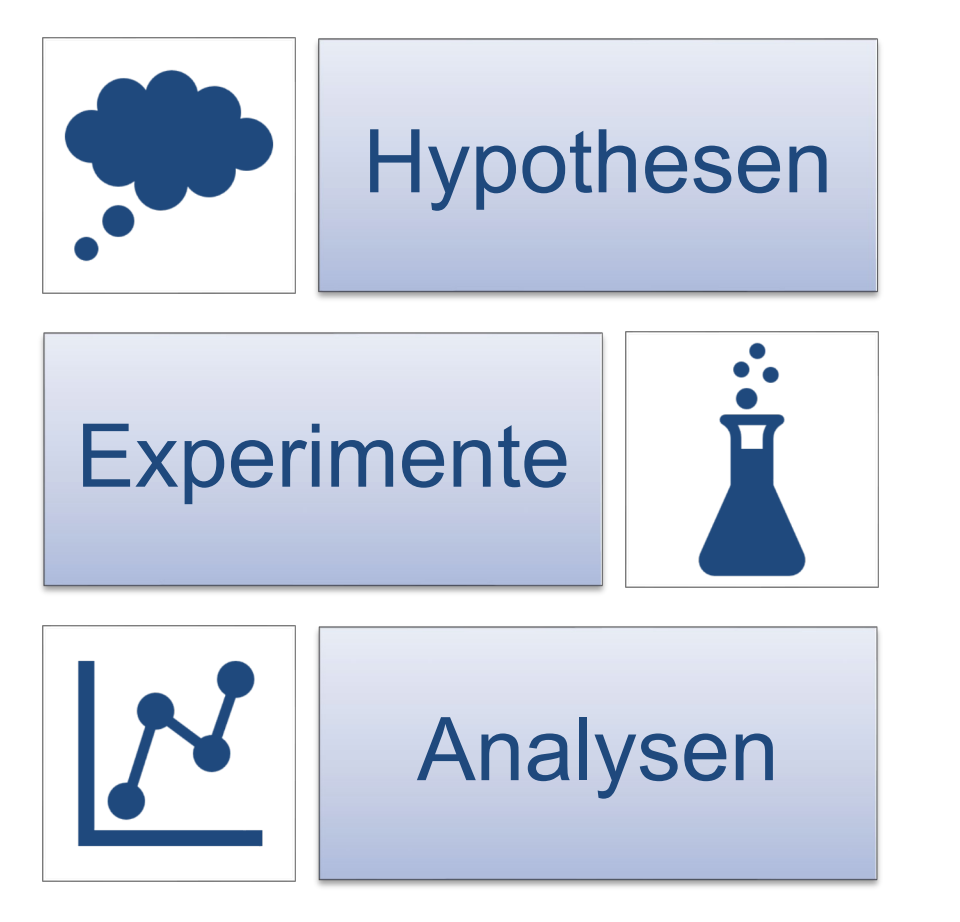

Material: Größen schätzen, Vermutungen aufstellen

Messreihen aufnehmen

Simulation: Messung visualisieren (Graph)

Animation/Graph beobachten

Bedeutung von Punkten und Graph interpretieren

Mit Partner-Experiment vergleichen

Ergebnisse in Kontext anwenden

Bezug Realsituation

Zuordnungsaspekt

Entlastung beim Repräsentationswechsel

Multi-Repräsentations-System Systematische Variation Kovariationsaspekt

Flexibilisierung Bezug Realsituation

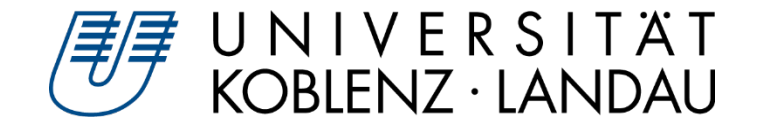

#### **Reihenfolge relevant? Schwerpunkt?**  $\blacktriangleright$

- D Durch Messreihen, Tabellen, Definition (Dirichlet) dominiert Zuordnungsaspekt in der Schule
- Lernende hängen am Zuordnungsaspekt fest, sind fokussiert auf Wertepaare
- Zuordnungsaspekt leicht zugänglich (Komplexität erst deutlich später erkennbar)
- ▷ Zuordnungsaspekt allein "erfordert" aus Sicht der Lernenden nicht die Einführung eines neuen Begriffs "Funktion"
- Zusammenhänge untersuchen und beschreiben vertraut für Lernende  $\triangleright$
- Änderungsverhalten durch Nähe zu Variablenbegriff schwierig für Lernende, braucht Zeit

# **FOKUS AUF ÄNDERUNGSVERHALTEN!!!**

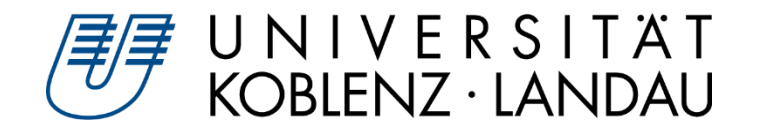

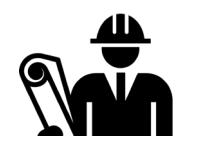

# **Änderungsverhalten**

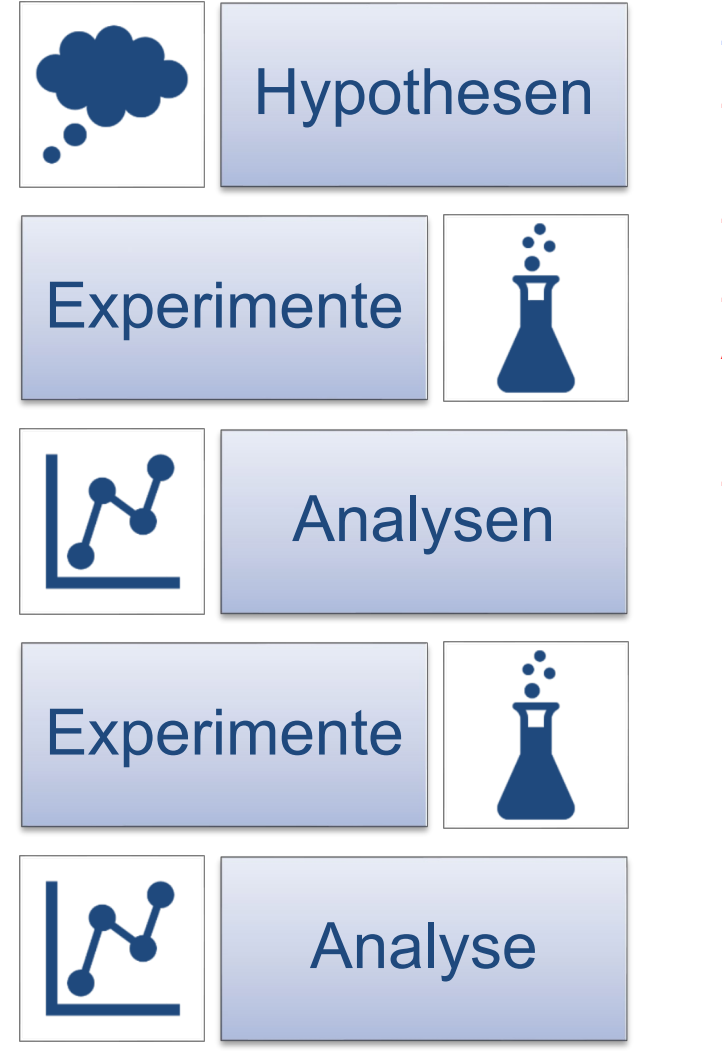

Zusammenhang explorieren Größen identifizieren Zusammenhangshypothesen Zusammenhang visualisieren Animation/Graph beobachten Zahlenfolgen

Zusammenhang formulieren in Graph interpretieren

mit Partner-Experiment vergleichen

Messreihen zu Partner-Experiment Kovariation in Tabelle visualisieren

Verknüpfung Realsituation Fokus auf Dynamik Systematische Variation

Multi-Repräsentations-System Kovariationsaspekt

Dynamik im Graph Kovariation abstrahieren

Zuordnungsaspekt

Partner-Hypothesen prüfen Kovariation in Graph visualisieren

Flexibilisierte Darstellung der Kovariation

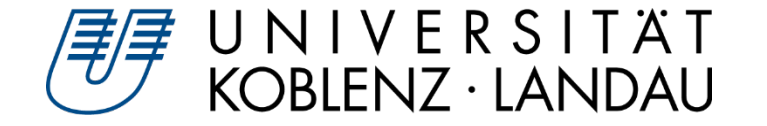

*Sie sind wieder dran:* 

*Experimentieren Sie in der Lernumgebung mit Simulationen und Materialien.* 

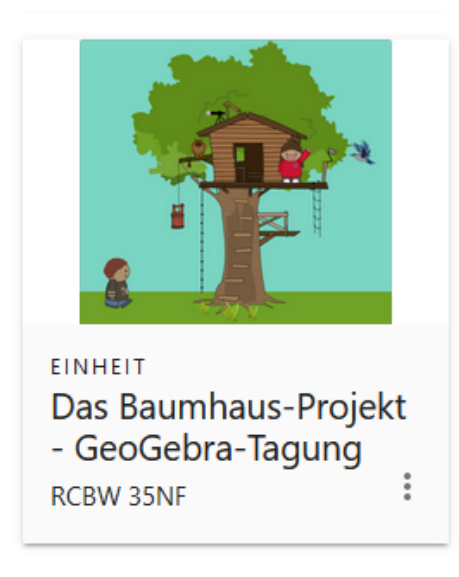

## **https://www.geogebra.org/classroom/rcbw35nf**

*oder auf geogebra.org links "Classroom" auswählen und dann als Code "rdbw 35nf" eingeben* 

*Welchem der beiden eben vorgestellten Ansätze würden Sie die Lernumgebung zuordnen? Ergeben sich die theoretisch erwarteten Effekte (statische oder dynamische Sichtweise)?*

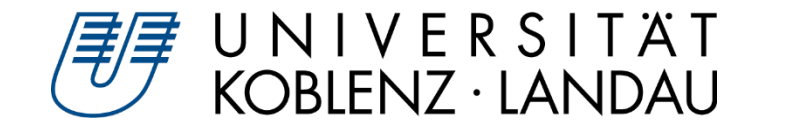

**Ziel:** Simulation in graphischer und situativer Repräsentationsform zu einem (nicht-)linearen Zusammenhang "bauen"

**Was wir brauchen:**

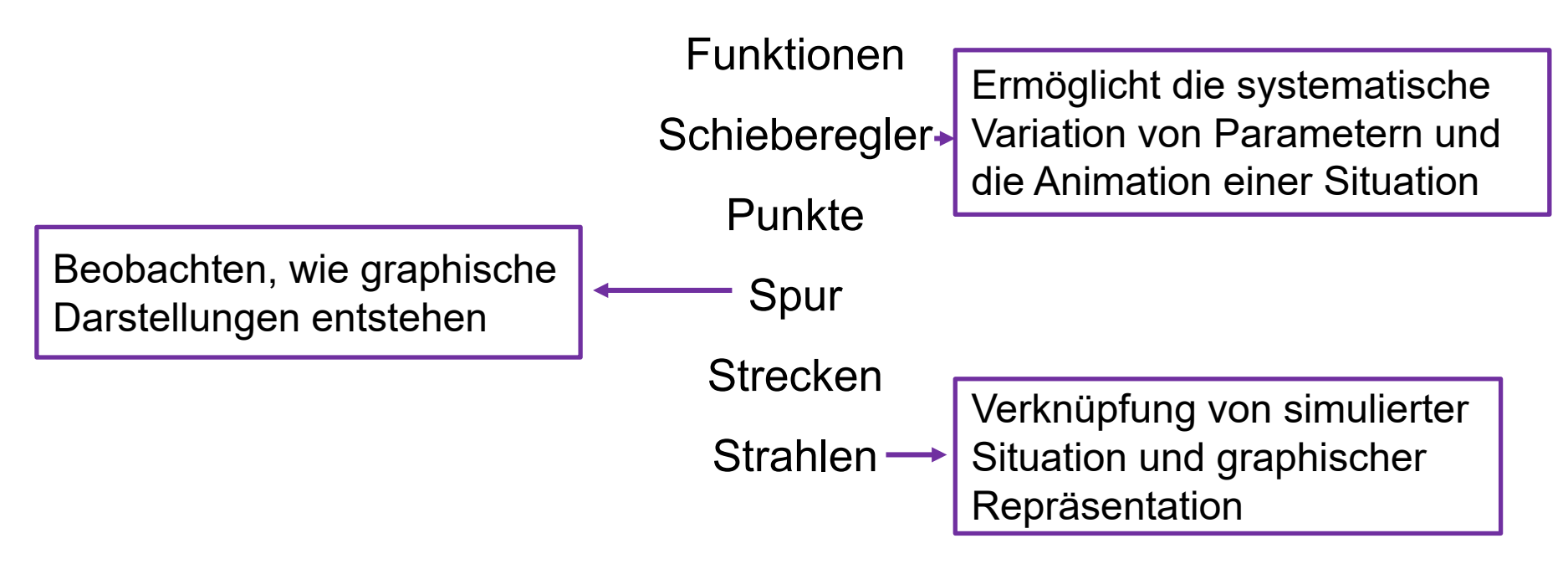

**Inhalt:**

Stellen wir uns vor wir befüllen ein kegelförmiges Gefäß…

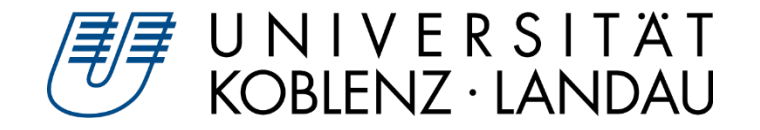

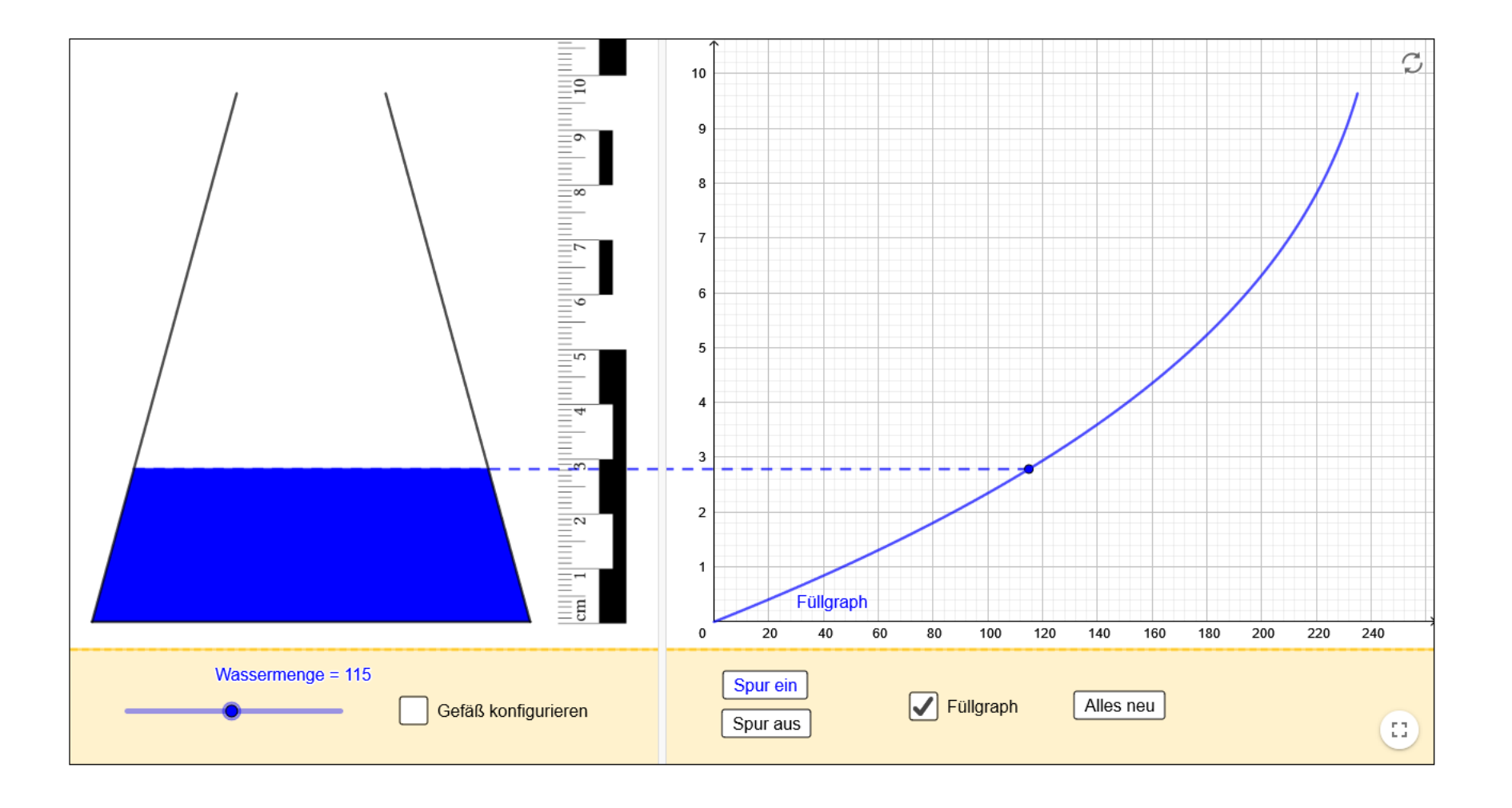

**Ziel**

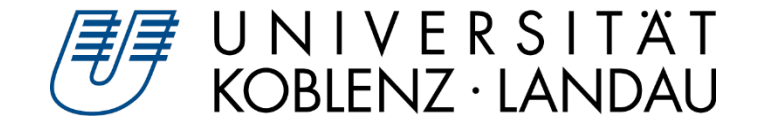

- Input: Kurze Einführung in die wesentlichen Bestandteile der Simulation  $\blacktriangleright$
- Handout als Hilfestellung, Sie erstellen die Simulation eigenständig $\blacktriangleright$

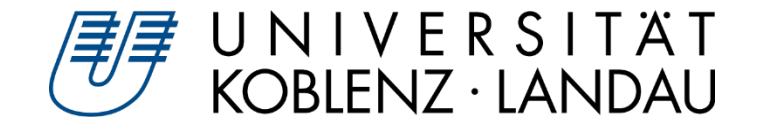

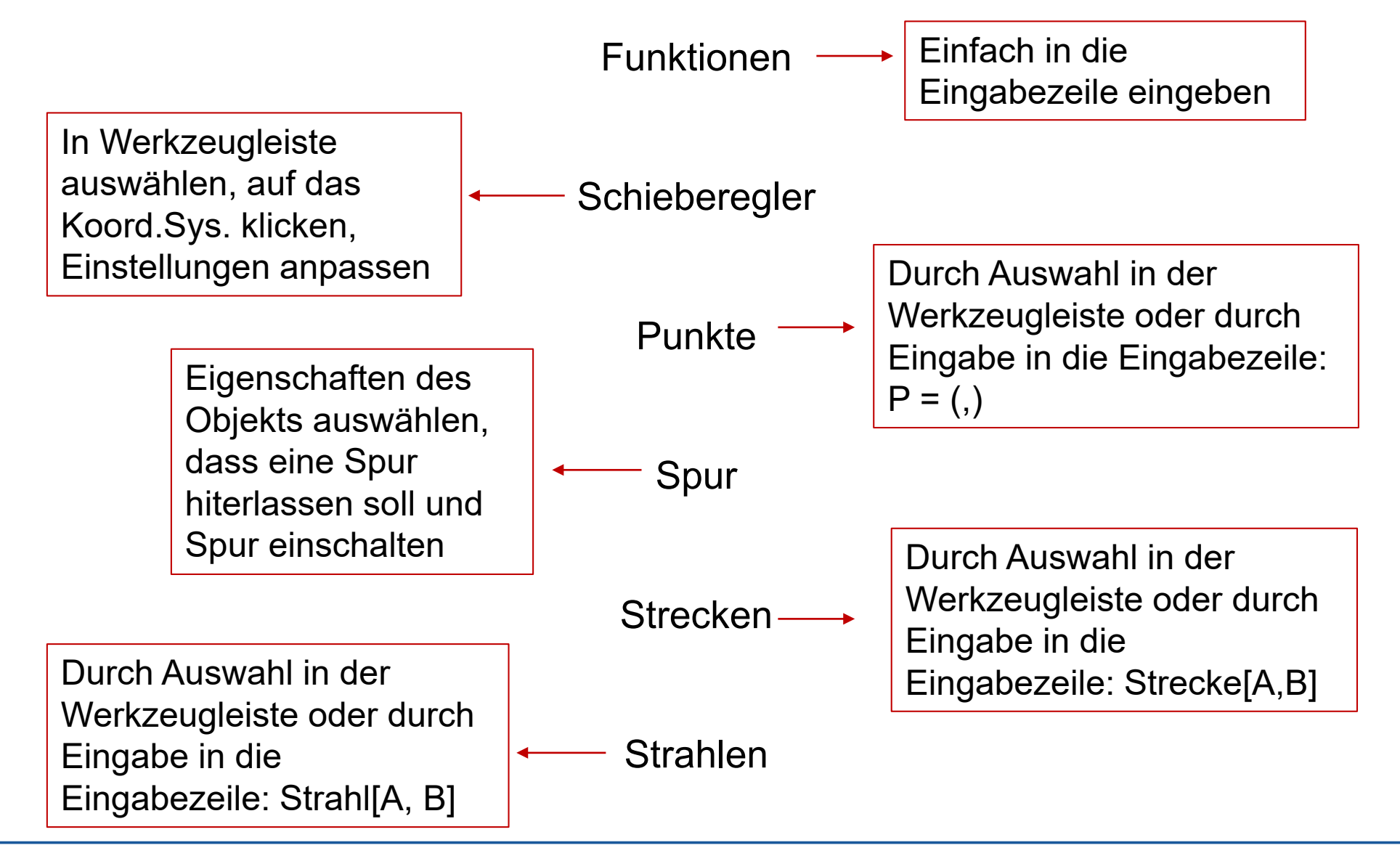

Susanne Digel • GeoGebra Classroom – Experimentieren real und digital GGB-Tagung • 21.09.21 • 18

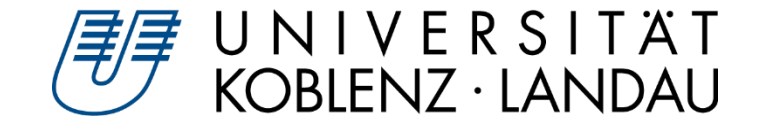

## **Los geht's**

*im Classroom oder*

*www.geogebra.org/classic + Handout-Digel-GGB-T21-D1.pdf*

bei Fragen: breakout-room + Bildschirm teilen

## **Fertig? -> Aufgaben zu Simulation**

- Beispiel für Aktivität: <https://www.geogebra.org/m/atqpcr5b>
- Wählen Sie eine der beiden vorgestellten Herangehensweisen und formulieren Sie verschiedene Aufgaben in angemessener Progression, die Sie Ihren SuS zu dieser Simulation (zu weiteren Simulationen) stellen würden.

## **Alternative Kontexte**

Denken Sie sich ein weiteres Beispiel aus und beginnen Sie mit der Gestaltung.

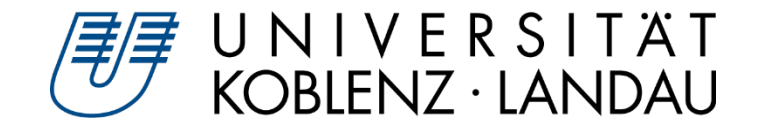

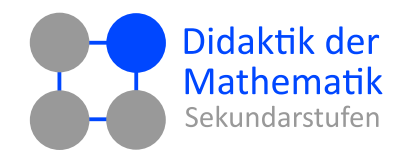

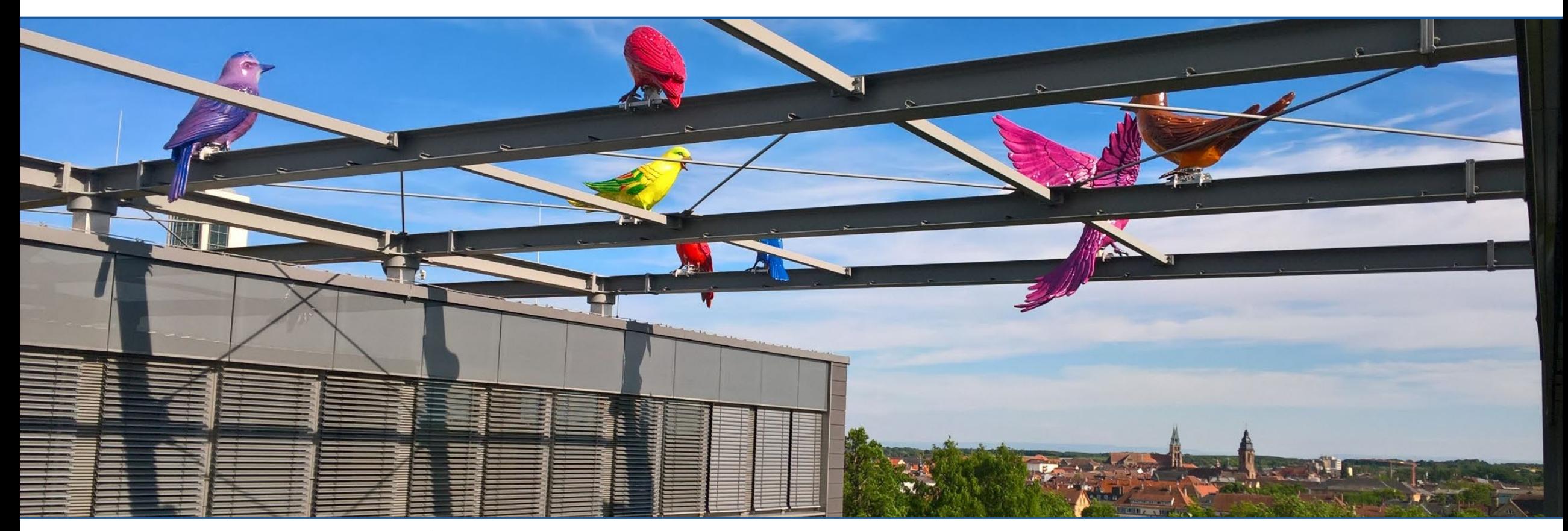

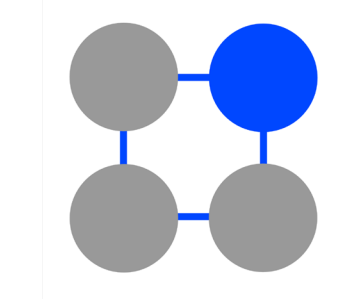

# **Vielen Dank für Ihre Aufmerksamkeit dms.uni-landau.de/digel**

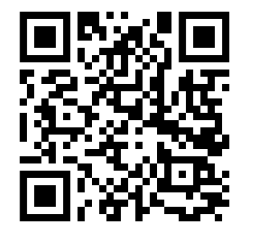

Susanne Digel • GeoGebra Classroom – Experimentieren real und digital GGB-Tagung • 21.09.21 • 20

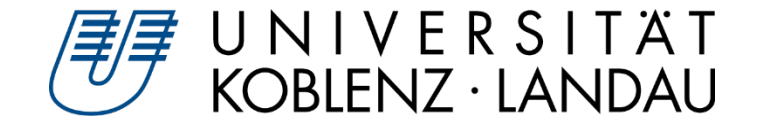

### **Operationalisierung** der drei Aspekte nach Vollrath

Der **Zuordnungsaspekt** umfasst, dass jedem x genau ein y zugeordnet wird. Er tritt in Aufgaben zutage, die schwerpunktmäßig die Vervollständigung von Wertepaaren auf Basis eines Graphen, einer Tabelle oder eines Kontexts verlangen, und fordern, dass vorgegebene Wertepaare auf einem Graphen, in einer Tabelle oder in einem Kontext identifiziert werden müssen.

## Der Aspekt **Änderungsverhalten** zeigt sich in der

Auseinandersetzung mit der Änderung einer unabhängigen Variablen (x) und der daraus resultierenden Änderung einer abhängigen Variablen (y). Er ist grundlegend für die Lösung von Aufgaben, zu deren Lösung die absolute Änderung, die Steigung oder die Änderungsrate einer Funktion in einem festen Intervall oder in mehreren Intervallen überprüft werden muss oder mehrerer Funktionen in einem festen Intervall. Speziell Aufgaben in graphischer Darstellung, zu deren Lösung einzig die Steigung entscheidend ist, sind dem Aspekt Änderungsverhalten zuzuordnen. Dieser tritt ebenfalls zutage, wenn durch Herausarbeiten der Änderungsrate neue Werte generiert werden müssen.

UNIVERSITÄT<br>KOBLENZ·LANDAU

## Der **Objektaspekt** ist für die Lösung von Aufgaben relevant,

die sich auf die Funktion als Ganzes beziehen. Unterschiedliche Aspekte der Funktion sind relevant, um sie einordnen und in Beziehung zu Darstellungsformen und Kontexten setzen zu können. Diesem Aspekt zuzuordnende Aufgaben verlangen die Verknüpfung verschiedener Repräsentationsformen in ihrer Gesamtheit (Graph, Kontext, Tabelle). Zur Lösung der Aufgaben müssen zugleich verschiedene Gesichtspunkte (einzelne Wertepaar, Steigung/Änderungsrate, Kontext) beachtet werden. Ebenfalls hier einzuordnen sind Aufgaben, die die Bestimmung eines Intervalls fordern, dessen Breite nicht bekannt ist. Hierzu muss die ganze Funktion in der jeweiligen Darstellungsform in den Blick genommen werden.

UNIVERSITÄT<br>KOBLENZ·LANDAU